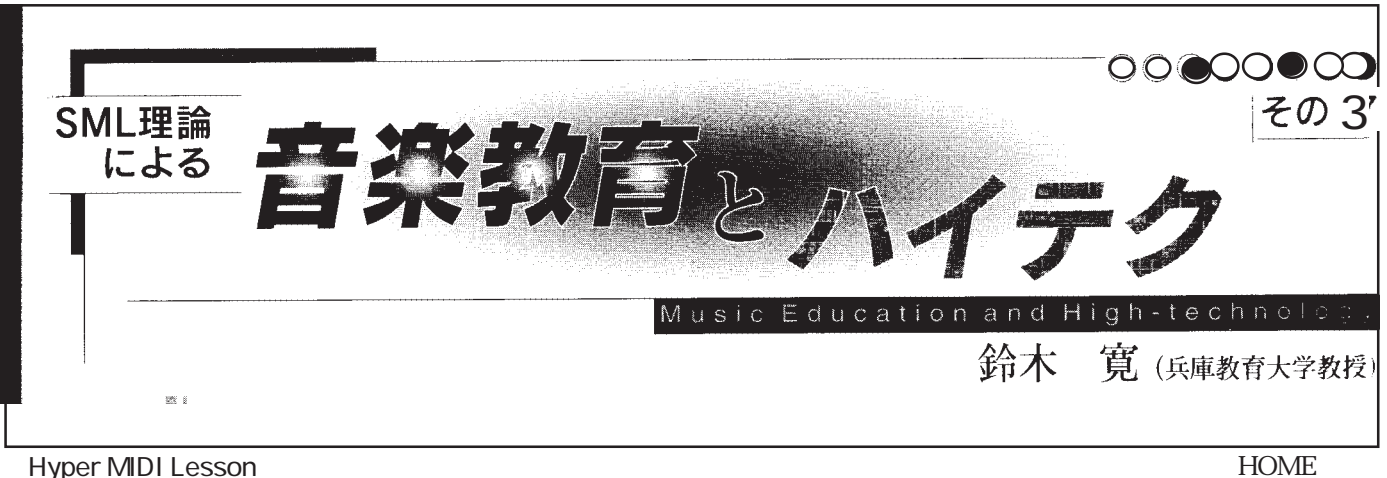

Hyper MIDI Lesson

H O M E E ar L e v e l

HyperMidi2.0

## 図2

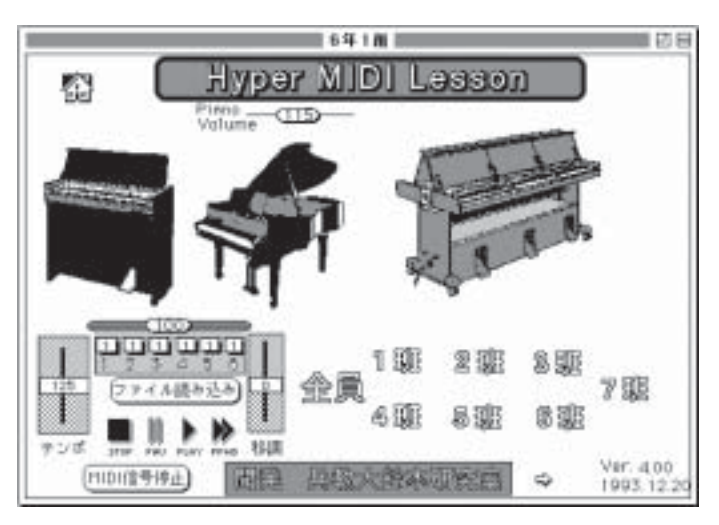

MIE ZO OSTANIE V POLITICAL STATISTICS OF THE STATISTICS OF THE STATISTICS OF THE STATISTICS OF THE STATISTICS OF THE STATISTICS OF THE STATISTICS OF THE STATISTICS OF THE STATISTICS OF THE STATISTICS OF THE STATISTICS OF T

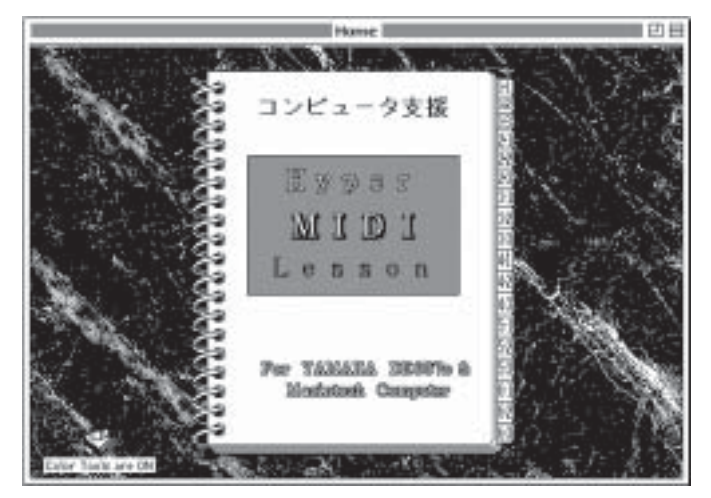

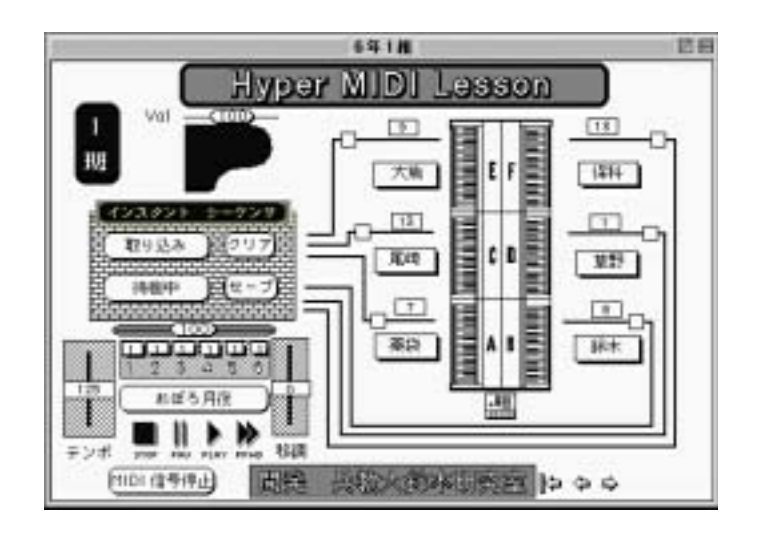

 $\overline{\omega}$ ルしたり、任意の組み合わせで演奏したり出来ます。

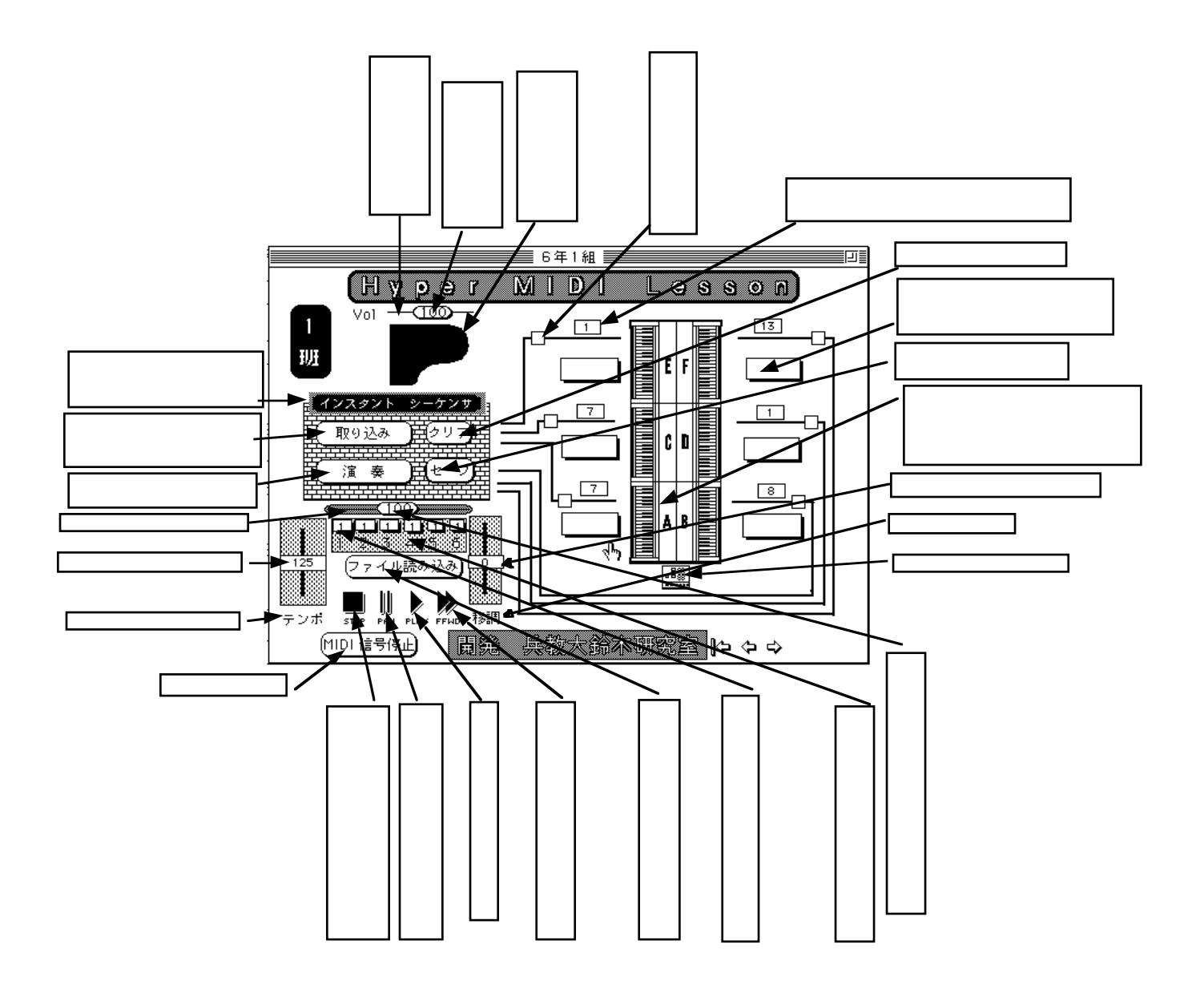